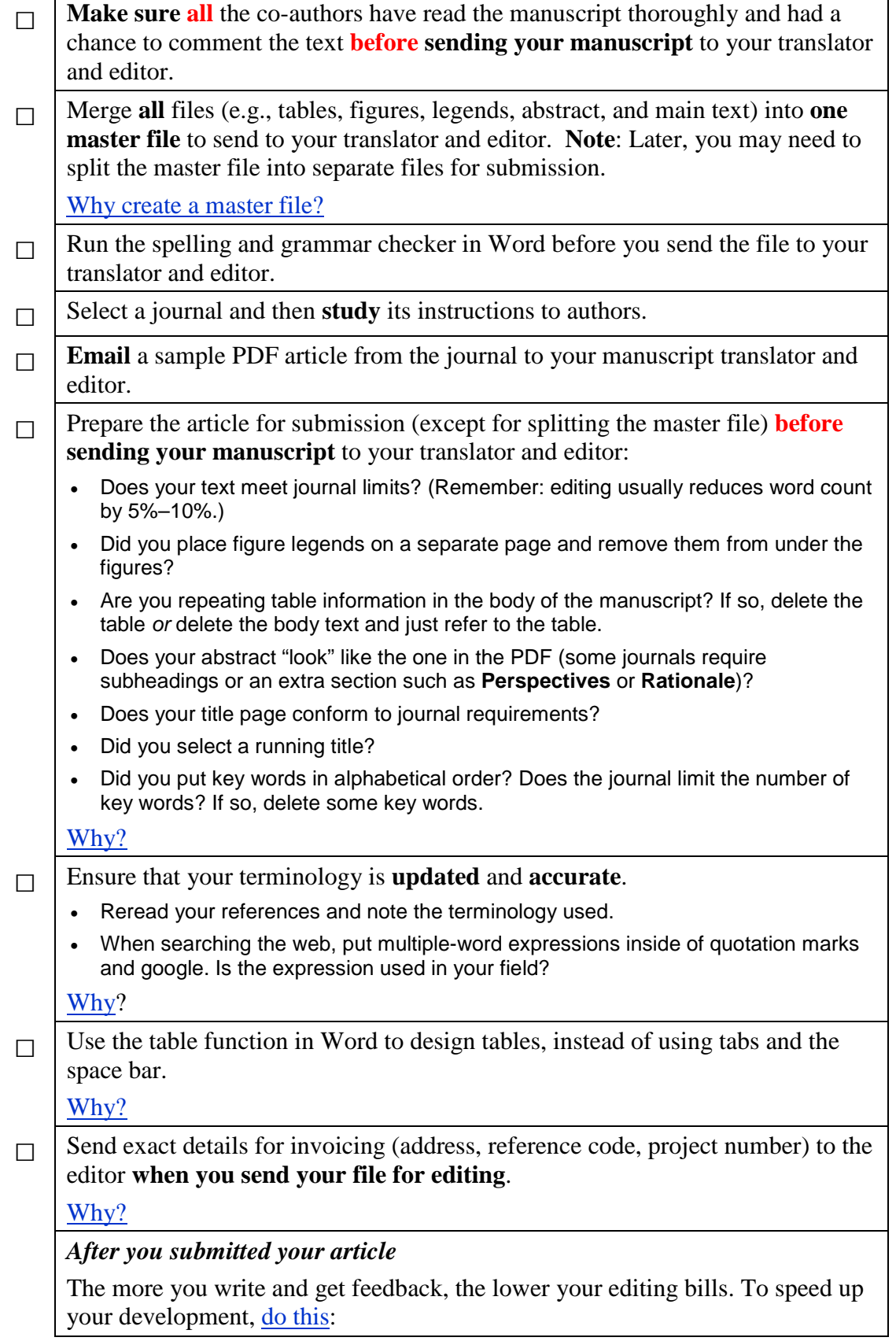

# <span id="page-1-0"></span>**Master file**

Throughout the editing process, frequent global checks are necessary to ensure consistency—in spelling, terminology, phrases, numbers, and so on. This takes less time if only 1 file needs to be checked – instead of 10 – and fewer mistakes are made (no file is forgotten).

# <span id="page-1-1"></span>**Checking journal guidelines**

- The fewer words that need to be edited, the more money you save.
- Looking at the guidelines forces you to think about your article and make decisions otherwise the translator and editor must point these things out to you – which takes time.

### <span id="page-1-2"></span>**Terminology**

One of the most *time-consuming* aspects of editing is checking terminology and standard expressions in *your* specialty.

- We don't have access to your reference texts because we don't subscribe to the journals.
- Also, *you* need to know your English terminology *well*; you will eventually be presenting posters and giving lectures at international conferences, you may even have to defend your thesis with an English-speaking examiner.

### <span id="page-1-3"></span>**Tables**

Most journals prefer that you use Word's table function, or something similar, when you design your tables. Later, when you or your editor need to edit the table, the columns in the row will not shift and all layout and design changes will be much faster. Make sure that you put **one piece of data only** in each table cell. The table function in Word is fairly easy to learn.

#### <span id="page-1-4"></span>**Invoicing**

Administration is part of an editing job. The difference between **5** minutes (when a bill can be immediately written and sent) and **45** minutes (when this information must be requested, waited for, is incorrect, and a second invoice must be sent) is money.

#### <span id="page-1-5"></span>**Becoming a better writer**

Compare the final version of your text with the original that you sent to the editor (in Word: Verktyg/Jämföra och sammanfoga). Try to see why certain changes were made, for example:

- Change of an unnecessary passive voice construction to the active voice (note that the active voice has a lower word count than a passive voice construction).
- Incorrect prepositions.
- Rewrites to reduce the number of words (the fewer words you use to get your message across, the easier it will be for the reader to understand and remember what you are trying to say).